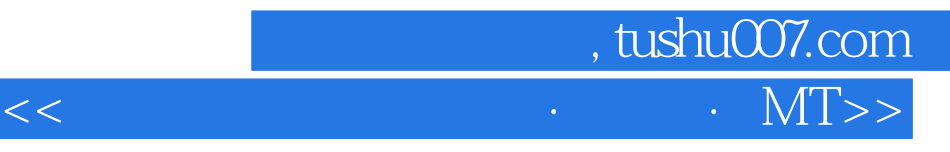

 $<<$   $\qquad \qquad$   $\qquad \qquad$ 

- 13 ISBN 9787115136800
- 10 ISBN 7115136807

出版时间:2005-8

页数:252

字数:395000

extended by PDF and the PDF

http://www.tushu007.com

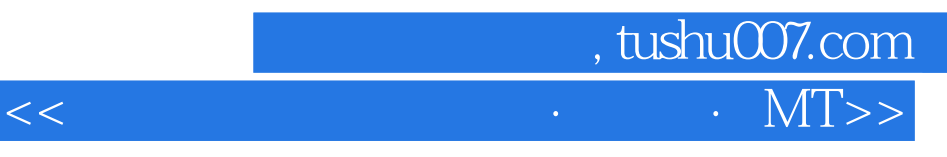

## $\mathop{\rm MTV}\nolimits$  $13$   $13$  $MTV$ 对网页动画、贺卡、MTV制作"一点都不懂"的读者,通过学习本书能轻松地制作出优美的网页动画 **MTV**  $1$

 $MTV$ 

 $MTV$ 

## $\sim$ , tushu007.com  $\cdot$  MT>

 $11.1$   $21.2$   $21.3$  $21.4$   $31.5$   $4$   $2$   $F$ lash MX 2004 52.1 Flash MX 2004 62.1.1 Flash MX 2004 求 62.1.2 Flash MX 2004中文版的安装与启动 72.1.3 Flash MX 2004中文版的工作界面 102.2 Flash 162.2.1 162.2.2 172.2.3 172.2.4 182.1 Flash MX 2004<br>
182.21 182.32 172.23<br>
182.34 272.35 282.36 28.3<br>
303.2 303.21 373.2 373.2<br>
303.2 373.2 252.3.4 272.3.5 282.3.6 28 3 293.1 Flash<br>303.2.4 343.2.5 303.2.1 303.2.2 323.2.3<br>323.2.4 343.2.5 353.3  $-303.2$   $-303.21$   $-303.22$   $-323.2.3$ 323.2.4 343.2.5 353.3 363.3.1 363.3.2 形工具 383.3.3 墨水瓶工具 383.3.4 颜料桶工具 393.3.5 滴管工具 393.3.6 面板填充 403.4  $423.4.1$   $423.4.2$   $443.4.3$   $453.5$  $453.51$   $463.5.2$   $473.6$   $--$  QQ  $473.7$  $\frac{1}{494}$  49 4 514.1 524.1.1 524.1.2  $5341.3$   $544.2$   $584.2.4$   $504.2.1$   $564.2.2$ <br> $574.2.3$   $624.31$  $584.24$   $634.33$   $644.34$   $624.31$ <br> $634.33$   $644.34$   $654$  $624.32$   $634.33$   $644.34$   $654.35$  $664.36$  674.4  $--$  685  $715.1$   $725.1.1$   $725.1.2$   $735.1.3$   $765.2$  $775.21$   $785.2.2$   $785.2.3$   $795.2.4$  $805.3$   $835.31$   $835.32$   $835.33$  $865.34$   $865.4$   $- 876$  916.1  $926.1.1$   $926.1.2$   $936.1.3$   $956.1.4$  $966.2$   $996.2.1$   $996.2.2$   $1026.3$  $1046.31$   $1056.32$   $1056.4$   $1096.41$  $1096.42$   $1106.5$   $-- 1136.6$   $-- 117$  7 1217.1 1227.2 1257.3 1287.4  $1317.5$   $1357.5.1$   $1357.5.2$   $1387.5.3$ 1387.5.4 1397.5.5 1397.5.5 1397.5.6 1487.5.7 1507.6 1517.6.1 1517.6.1 1517.6.2 1527.6.3 1527.7 1537.7.1 1547.7.2 1557.8 1527.7 1537.7.1 1587.8.2 stop 1587.8.3 play 1597.8.4 goto 1607.8.5 1567.8.1 on() 1587.8.2 stop 1587.8.3 play 1 stopAllSounds 1607.8.6 fscommand 1607.8.7 getURL 1617.8.8 loadMovie 1627.8.9 LoadVariables命令 1627.8.10 duplicateMovieClip/removeMovieClip命令 1647.8.11 startDrag/stopDrag 1647.8.12 TellTarget 1657.8.13 1657.9  $\frac{1667.10}{177.10}$   $\frac{168.8}{177.12}$   $\frac{168.8}{173.82}$   $\frac{17181}{174.821}$  $1728.1.1$   $1728.1.2$   $1738.2$   $1748.2.1$  $1748.2.2$   $1748.2.3$   $1758.3$   $-- 1768.4$   $1788.4.1$   $1788.4.2$   $1798.5$   $-$  179 9 1839.1 1849.1.1 1849.1.2 1859.2 1859.2.1 Accordion Alert Button 1869.2.2 CheckBox ComboBox DataGrid 1879.2.3 DateChooser DateField Label 1899.2.4 List Loader Menu MenuBar 1909.2.5 NumberStepper ProgressBar RadioButton 1919.2.6 ScrollPane TextArea TextInput 1939.2.7 Tree Windows 1959.3 1969.4 1999.4.1  $1999.42$   $2009.5$   $-- 201$  10  $203101$   $204101.1$   $204101.2$   $204101.3$ 

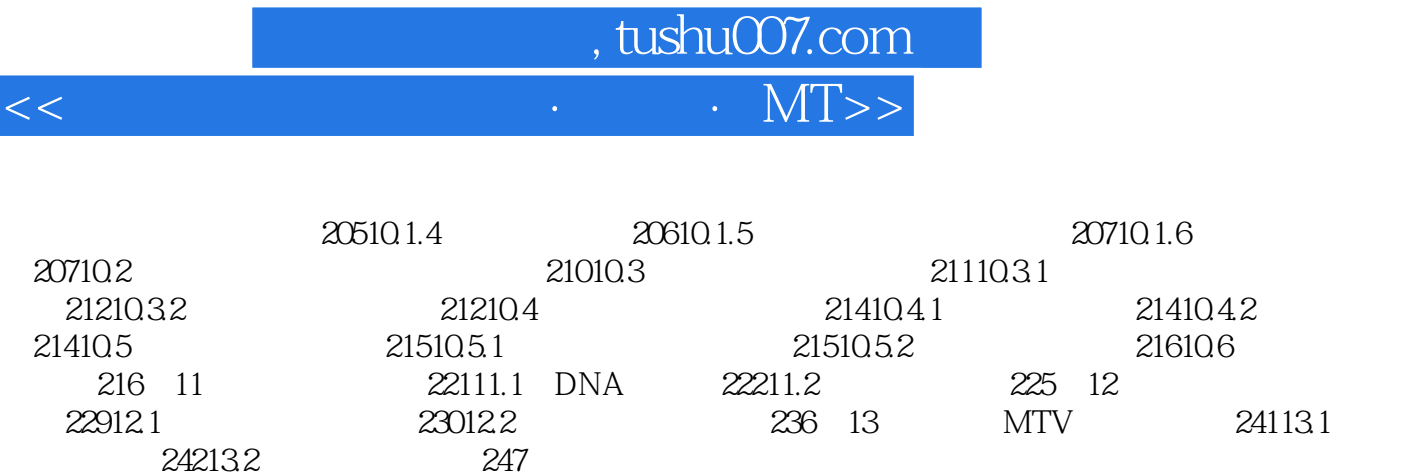

24213.2

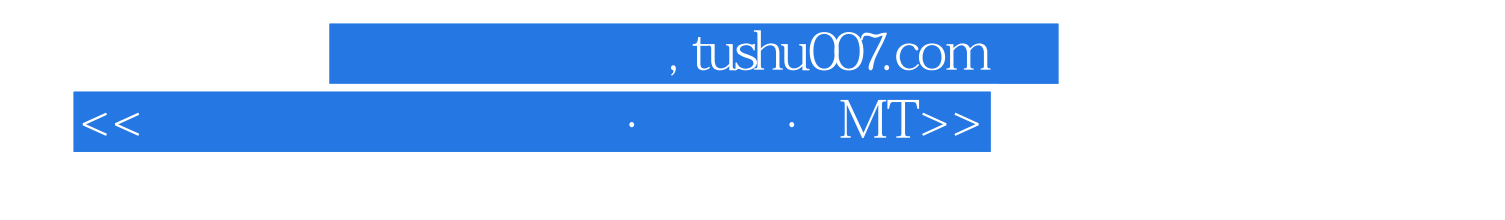

 $\begin{array}{ccc} \text{MTV} & \text{FLASH} \end{array}$ . <br>FLASH MX 2004

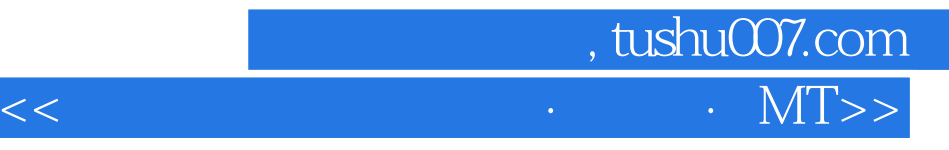

本站所提供下载的PDF图书仅提供预览和简介,请支持正版图书。

更多资源请访问:http://www.tushu007.com